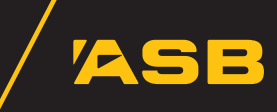

This document is intended to provide FastNet Business users and their IT staff with a basic overview of IP Address Verified.

#### What is IP Address Verified?

IP Address Verified is an additional, enhanced security feature of FastNet Business – Transactional Banking, ASB's Internet banking service for business.

It ensures, through validation, that users can only access your FastNet Business Client from a fixed IP address(es) that your organisation has registered with ASB.

Attempts to access your FastNet Business Client from an IP address not registered by you with ASB would be blocked.

We will require that you become IP Address Verified if you have requested a large Approved Limit. The Approved Limit is the maximum dollar value that could be paid from an account per day using FastNet Business.

# Benefits of being IP Address Verified

Being IP Address Verified further enhances and complements the existing security controls within FastNet Business.

Being IP Address Verified helps ensure that users, who access your FastNet Business Client, are coming from a trusted location (an IP address you nominate). The user's IP address is seamlessly verified in the background against your organisation's nominated IP addresses.

# About the Out of Office feature

Your FastNet Business Administrators can set a user's profile to 'Out of Office' if they need to use FastNet Business from an IP address not on your IP Address List. For example, while a user is away from the office but still needs to authorise payments created using FastNet Business.

When Out of Office is set for a user they will:

- bypass the IP address validation;
- need to enter the number showing on their Netcode token when they sign on; and
- trigger a FastNet Business maintenance message to your Administrators when they send a payment.

### What do I need to be IP Address Verified?

To become IP Address Verified in FastNet Business, all you need is a:

- FastNet Business Client ID;
- Fixed (static) Internet-facing IP address(es);

Note: Your IT staff should be able to tell you whether you have a fixed (static) Internet-facing IP address. See the 'About IP addresses' section below for more information.

• Netcode token for each user who may use the optional Out of Office feature.

Note: All FastNet Business Administrators and users who authorise will already be issued with a Netcode token.

### About IP addresses

An IP address (Internet Protocol address) is a unique address that computers use in order to identify and communicate with each other on a computer network using the Internet Protocol (IP) standard - in simpler terms, a computer address. An example of an IP address is 210.55.180.44

There are two main types of IP addresses – Fixed (Static) and Dynamic. IP Address Verified in FastNet Business only operates with fixed (static) Internetfacing IP addresses.

A fixed IP address is where a computer uses the same address every time a user logs on to a network, such as the Internet.

## Becoming IP Address Verified

Complete the FastNet Business – Transactional Banking: IP Address Verified Registration to become IP Address Verified. This form is available from the FastNet Business Helpdesk on 0800 225 527 or olhelpdesk@asb.co.nz